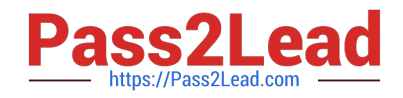

# **C\_MDG\_1909Q&As**

SAP Certified Application Associate - SAP Master Data Governance

# **Pass SAP C\_MDG\_1909 Exam with 100% Guarantee**

Free Download Real Questions & Answers **PDF** and **VCE** file from:

**https://www.pass2lead.com/c\_mdg\_1909.html**

100% Passing Guarantee 100% Money Back Assurance

Following Questions and Answers are all new published by SAP Official Exam Center

**C** Instant Download After Purchase

**83 100% Money Back Guarantee** 

- 365 Days Free Update
- 800,000+ Satisfied Customers  $\epsilon$  or

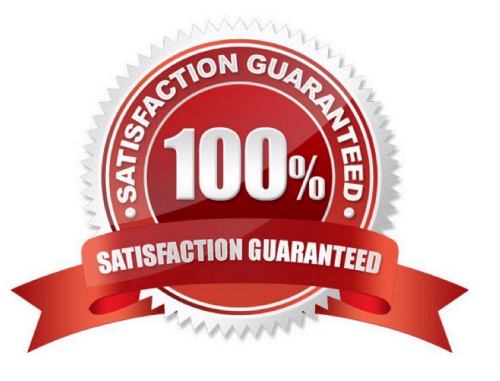

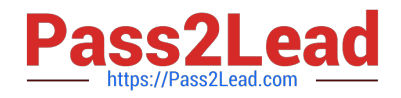

#### **QUESTION 1**

How do you configure customer-specific processes with parallel branches, step-specific user interfaces, and dynamic step management?

There are 2 correct answers to this question.

- A. Use the rule-based workflow and standard workflow in parallel for the same change request type.
- B. Create separate business activities and assign them to the relevant change request types.
- C. Set up the flex mode to configure the parallel workflow branches.
- D. Assign different Uls to each individual change request step.

Correct Answer: AC

### **QUESTION 2**

How do you ensure that the workflow engine runs propery? There are 2 correct answers to this question.

- A. Run the relevant business configuration set using transact on SCPR20.
- B. Switch on the workflow engine business function in the switch framework.
- C. Run the semi-automatic workflow setup using transact on SWU3.
- D. Create the default WF-BAT CH user.

Correct Answer: CD

#### **QUESTION 3**

Which domains are covered out of the box by SAP Master Data Governance, consolidation and mass processing?

There are 3 correct answers to this question.

- A. Business Partner
- B. Material
- C. Custom object for single table with reuse mode
- D. Finance
- E. Custom objects for single table with flex mode

Correct Answer: ABD

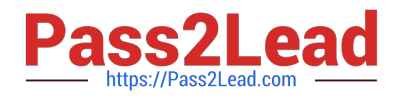

# **QUESTION 4**

Where can you monitor data replicate on? There are 2 correct answers to this question.

- A. Application log
- B. SAP Master Data Governance analytics
- C. Search result list
- D. Dedicated DRFLOG transaction

Correct Answer: AD

# **QUESTION 5**

Your customer uses SAP Master Data Governance in a co-deployment scenario with NO additional target

systems for the governed master data. Financial data is NOT included.

What are the advantages?

There are 2 correct answers to this question.

- A. Customizing synchronization is NOT required
- B. Change request configuration effort is reduced
- C. Data Replication configuration and monitoring is NOT required
- D. Additional authorization concept is NOT required

Correct Answer: AC

#### **QUESTION 6**

What are the includes in FPM OVP floorplan configuration?

- A. Pages, sections, toolbars, wiring, and more
- B. A reference to the application controller, the generic MDG Web Dynpro component USMD\_GEN\_OCP
- C. High volume exports from MDG to client systems.
- D. Export Master Data

Correct Answer: AB

# **QUESTION 7**

Which of the following are basic principles of the SAP Master Data Governance solution?

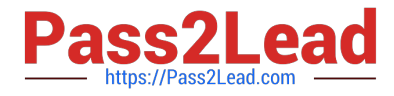

There are 3 correct answers to this question.

- A. Landscape: One central system for all master data domains
- B. Workflow: Standardized but flexible processes including rules management and tracking
- C. Governance: Change requests with built- n approval process
- D. Architecture: Staging area to maintain inactive version of master data
- E. Organization: Central team to ensure process-driven data quality

# Correct Answer: ACD

#### **QUESTION 8**

In which order does SAP Master Data Governance 9.0 execute an SAP Fior -based mass processing workflow by default?

Please choose the correct answer.

- A. Scope, Standardization, Matching, Edit, Validation, Activation
- B. Scope, Select on,Best Record Calculation, Validation, Activation
- C. Scope, Selection,Edit,Validation,Activation
- D. Scope, Edit, Matching, Update, Activation

Correct Answer: C

# **QUESTION 9**

Which of the following tools are integrated into SAP Master Data Governance without the need for configuration?

There are 2 correct answers to this question.

- A. Information Steward (IS)
- B. Business Rules Framework plus (BRF+)
- C. SAP Process Integration (PI)
- D. Data Replication Framework (DRF)

Correct Answer: BD

# **QUESTION 10**

You customize the data model for SAP Master Data Governance. Which entity type properties can you define?

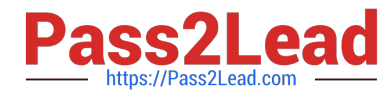

There are 3 correct answers to this question.

- A. UI configuration for an entity type
- B. Attributes which are part of an entity type
- C. Change request types for the entity type
- D. Relations for entity types
- E. Storage/use type of an entity type

Correct Answer: BCE

# **QUESTION 11**

What are the change request type determines?

- A. The workflow template
- B. The data model and the entity types
- C. Software Update Manager (SUM)
- D. SNOTE (Implementing notes to fix issues)

Correct Answer: AB

# **QUESTION 12**

What are the change request process enhanced flexibility?

- A. The updated change request process features enhanced flexibility
- B. Enter the data, as shown in you see in the figure.
- C. In the IMG choose Process Modeling Workflow Define Change Request Actions. See first part of the next figure.
- D. In the activity enter the data from the table in the step. See the second part of the next figure

Correct Answer: A

# **QUESTION 13**

You need to validate data across multiple entities. You use the relevant cross-entity BAdl. Which actions do you perform to define the required validations?

There are 2 correct answers to this question.

A. Configure the required BAdl call in Business Rule Framework plus.

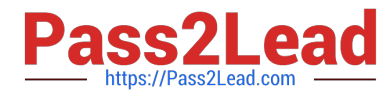

- B. Define the enrichment spots.
- C. Define the derivation rules.
- D. Adapt the relevant check and validation method.

Correct Answer: CD

### **QUESTION 14**

The status of the change request and the workflow step are used in the process logic of the workflow in order to determine the following:

- A. The possible actions in the UI.
- B. The next workflow step.
- C. The next change request status.
- D. None of the above.

Correct Answer: ABC

### **QUESTION 15**

What are the characteristics of reference data?

- A. Its definition and values are harmonized across the corporate group.
- B. It is sometimes compliant with external standards, such as ISO.
- C. It is often referenced by diverse master data and processes.
- D. Lack of transparency relating to suppliers and products.

Correct Answer: ABC

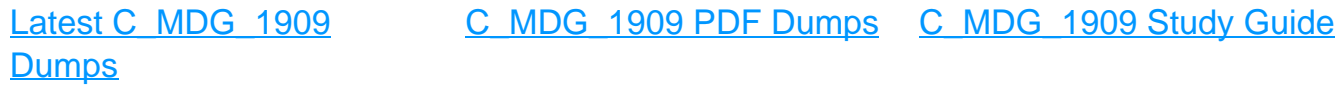